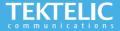

# **KONA Macro Gateway Quick Start Guide**

## **Powering up the Gateway**

This guide provides instructions on how to set up a KONA Macro gateway on the TEKTELIC Network Server. This gateway supports one external LoRa antenna, copper Ethernet (PoE+) backhaul, and optional 3G/4G wireless backhaul. The gateway can be powered either via PoE or DC Power.

#### What's In The Box:

The following equipment is provided for installing & commissioning the KONA Macro Gateway on TEKTELIC Network Server:

#### KONA Macro Gateway

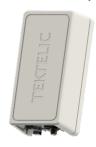

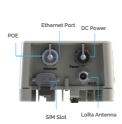

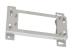

KONA Mounting Kit

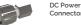

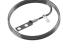

Safety Ground Cable

### Note:

- · Refer to Antenna Selection Guide for information on antenna use cases and recommendations
  - · Refer to User Guide for more information on deployment, installation and regulatory considerations
  - POE Injector, External LoRa Antennas and Ethernet Cable sold separately

## **Configuration & Activation**

## **Commission the Gateway using LeapX Application**

To use LeapX, you will need a TEKTELIC Account. If you don't have an account already, please raise a ticket in our support portal support.tektelic.com and our support team will create an account for you.

To install LeapX Application on your Smart Device, please search for "TEKTELIC LeapX" on the Google Play Store or the Apple App Store. Once the app is installed, log in to the app using the username and password of your TEKTELIC account. Then follow the in-app instructions online

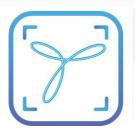

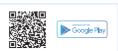

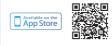

Note:

Once the Gateway shows "Online" you are ready to add sensors to your network

# **Gateway Troubleshooting**

#### **KONA Macro LED States**

| LED State      | Functional Description                                                                                                    | Action Required                                                                                                    |
|----------------|----------------------------------------------------------------------------------------------------|----------------------------------------------------------------------------------------------------|
| No LED         | No power to gateway                                                                                                    | Apply power to gateway. If the condition persists, contact customer support.                                                                                                    |
| Solid Green    | Gateway is operational with a packetforwarder<br>running. LoRaWAN packet transmission and<br>reception functionsare operating normally. | No action required; Gateway is in a stable state.                                                                                                    |
|                | Module is Initializing                                                                                                    | On power up, Typical boot time is < 2 minutes. In some cases, this process can take up to 15 minutes (Software upgrade)                                                                                                    |
| Flashing Green | No downlink packets have been transmitted by the gateway in the last10 minutes.                                                         | If after 15 minutes, the LED is still flashing green, power up a sensor near the gateway to initiate a Join Request. The Gateway LED will transition to solid green when it transmits the Network Server's Join Accept message. |
|                | GPS unlocked for more than 24 hours.                                                                                                    | if the Gateway has been powered up for over 24 hours and normal<br>LORAWAN traffic is present, check GPS antenna connection and<br>ensure GPS antenna has a clear view of the sky.                                              |
| Solid Red      | Unit is in fault condition and requires service                                                                                         | Power cycle the gateway. (This is an undesired stable state) If the condition persists, contact customer support.                                                                                                    |

### Note:

If you have questions about using this device please visit the TEKTELIC Support Portal support.tektelic.com for access to our knowledge base Documentation & FAQ's